## SAP ABAP table CKML S KALNR IN {structure of the Cost Estimate Numbers}

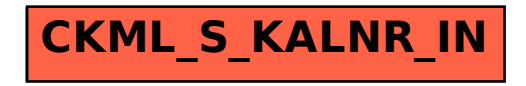